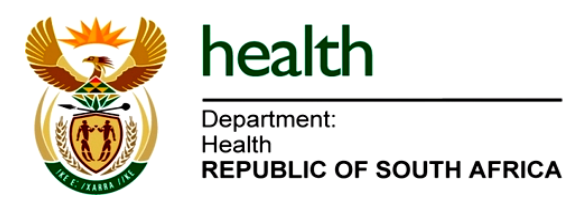

## **webDHIS Access - User Registration Form**

New users that require access to the webDHIS, OR Existing Users that want to change/edit their current permissions, will have to complete this registration form. Kindly complete the required user information and upload the form onto the webDHIS system to which you are requesting access. ONLY after signoff and approval, will the user be created or edited.

## **webDHIS User Information:**

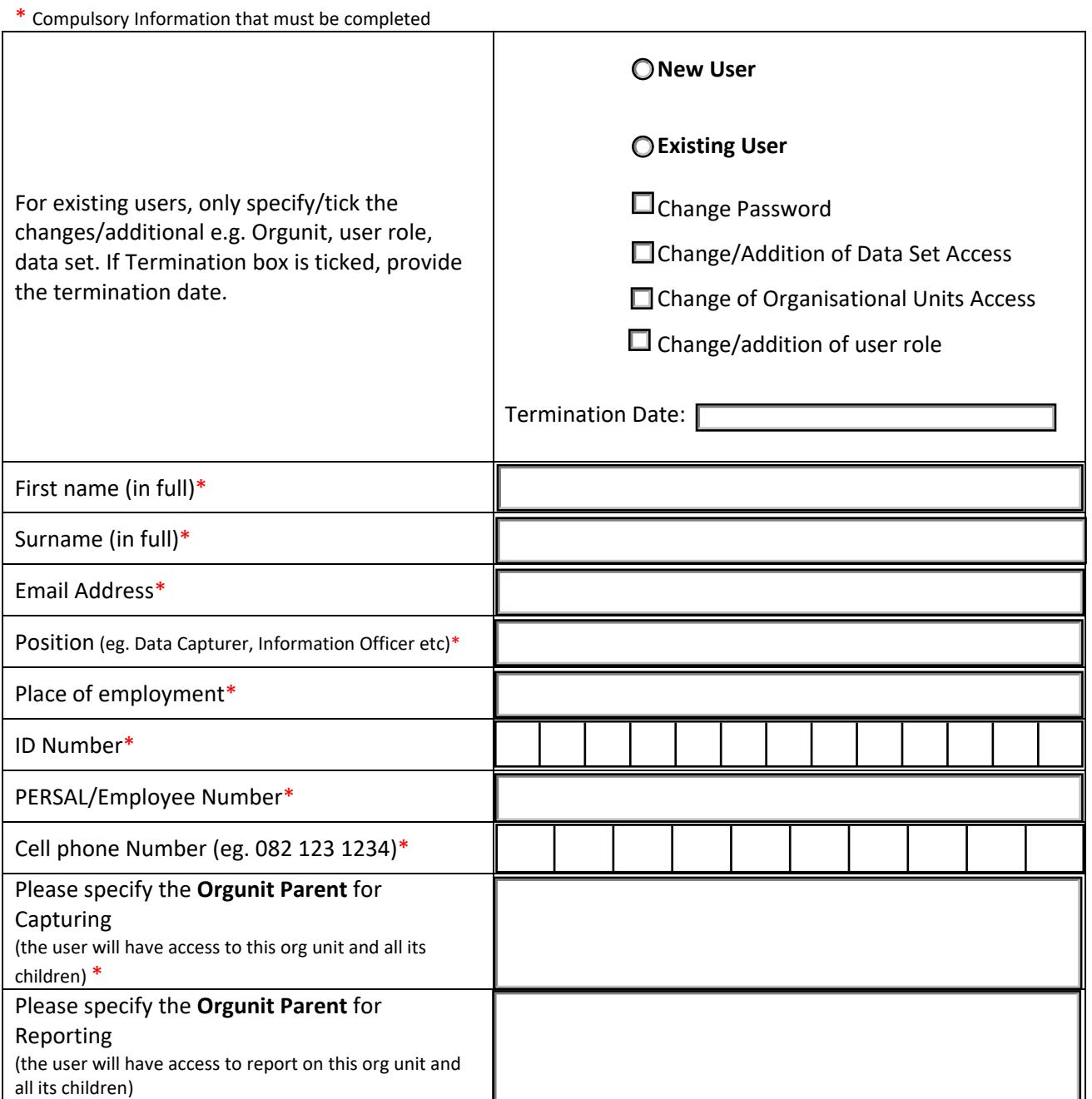

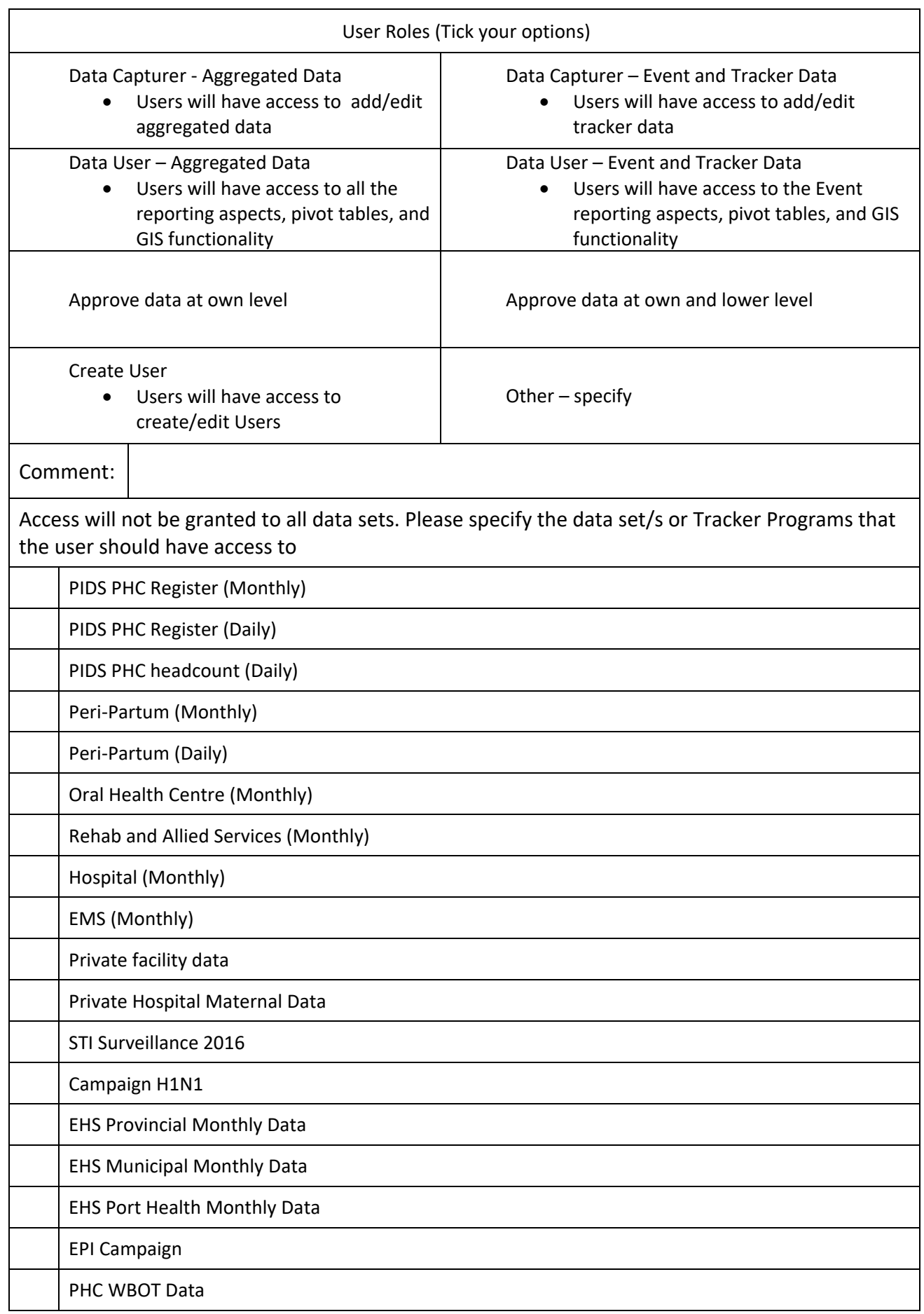

Note: The list of datasets or programs will differ between different webDHIS instances. This form is specific to this database. A different registration form must be accessed and completed for each database to which you require access.

In the event of a NIDS review this form will be revised but existing users access will be mapped from a current dataset to a new dataset with similar elements to prevent re-registration requests during NIDS reviews. Such mapping would not require re-submission of the form.

**\*\*\***The list of data sets or user roles is dependant on the database that you are requesting access to

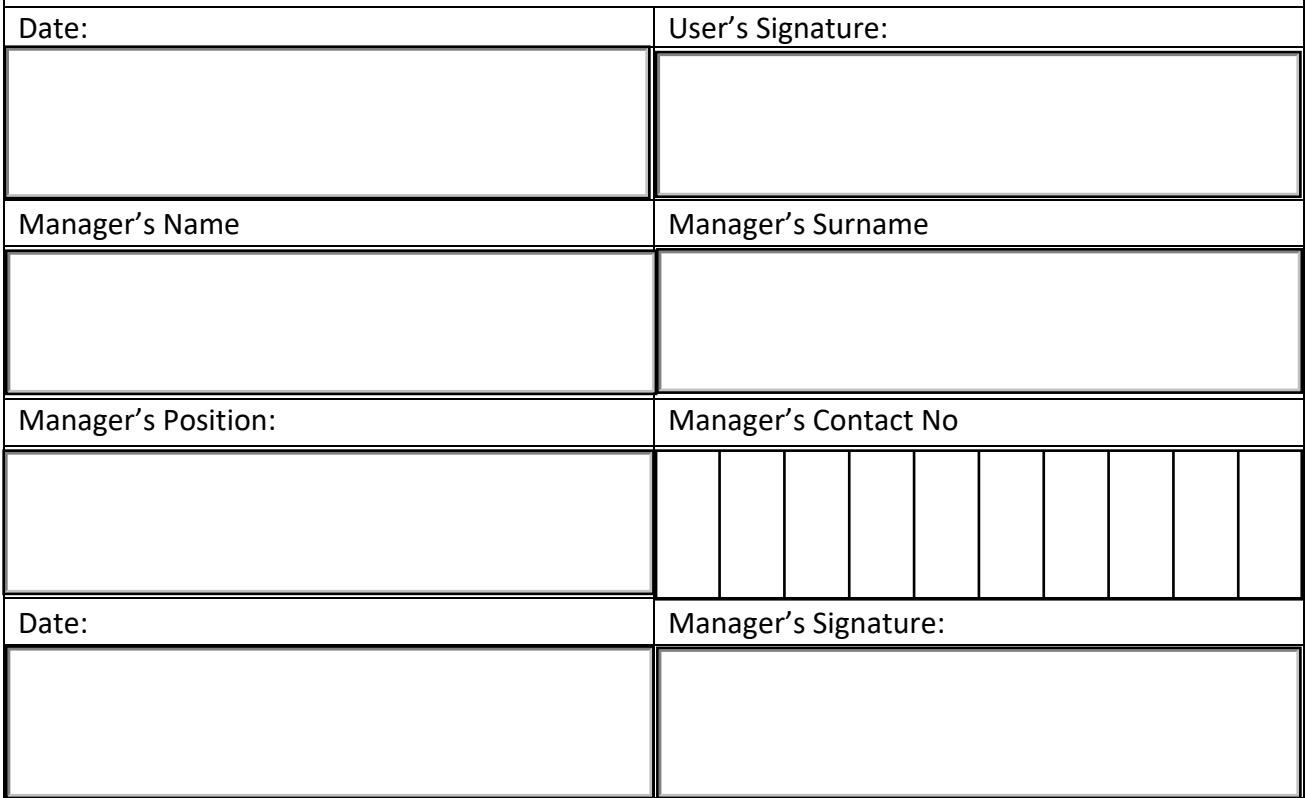